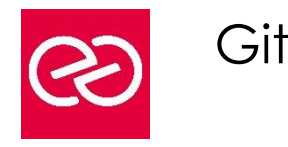

*Mise à jour : Fév. 2024*

**Durée :** 2 jours - 14 heures

# **OBJECTIFS PÉDAGOGIQUES**

- Grace à cette formation vous pourrez
- Décrire les principes d'un gestionnaire de versions distribué
- Identifier par la pratique, la philosophie de Git et ses apports.

# **PRÉREQUIS**

- Il est nécessaire de
- Connaitre les outils de lignes de commande
- Avoir des notions sur la gestion de version logicielle et la gestion sémantique

## **PARTICIPANTS**

• Architectes, chefs de projets, consultants, développeurs et ingénieurs.

## **MOYENS PÉDAGOGIQUES**

- Réflexion de groupe et apports théoriques du formateur
- Travail d'échange avec les participants sous forme de réunion-discussion
- Utilisation de cas concrets issus de l'expérience professionnelle
- Validation des acquis par des questionnaires, des tests d'évaluation, des mises en situation et des jeux pédagogiques
- Remise d'un support de cours

## **MODALITÉS D'ÉVALUATION**

- Feuille de présence signée en demi-journée
- Evaluation des acquis tout au long de la formation
- Questionnaire de satisfaction
- Attestation de stage à chaque apprenant
- Positionnement préalable oral ou écrit
- Evaluation formative tout au long de la formation
- Evaluation sommative faite par le formateur ou à l'aide des certifications disponibles

# **MOYENS TECHNIQUES EN PRÉSENTIEL**

• Accueil des stagiaires dans une salle dédiée à la formation, équipée d'ordinateurs, d'un vidéo projecteur d'un tableau blanc et de paperboard

# **MOYENS TECHNIQUES DES CLASSES À DISTANCE**

- A l'aide d'un logiciel comme Teams, Zoom etc... un micro et éventuellement une caméra pour l'apprenant,
- suivez une formation en temps réel et entièrement à distance. Lors de la classe en ligne, les apprenants interagissent et communiquent entre eux et avec le formateur
- Les formations en distanciel sont organisées en Inter-Entreprises comme en Intra-Entreprise
- L'accès à l'environnement d'apprentissage (support de cours, labs) ainsi qu'aux preuves de suivi et d'assiduité (émargement, évaluation) est assuré
- Les participants reçoivent une invitation avec un lien de connexion
- Pour toute question avant et pendant le parcours, une assistance technique et pédagogique est à disposition auprès de notre équipe par téléphone au 03 25 80 08 64 ou par mail à secretariat@feep-entreprises.fr

#### **ORGANISATION**

• Les cours ont lieu de 9h à 12h30 et de 13h30 à 17h

### **PROFIL FORMATEUR**

- Nos formateurs sont des experts dans leurs domaines d'intervention
- Leur expérience de terrain et leurs qualités pédagogiques constituent un gage de qualité

#### **ACCESSIBILITÉ**

Les personnes atteintes de handicap souhaitant suivre cette formation sont invitées à nous contacter directement, afin d'étudier ensemble les possibilités de suivre la formation. Notre organisme peut vous offrir des possibilités d'adaptation et/ou de compensations spécifiques si elles sont nécessaires à l'amélioration de vos apprentissages

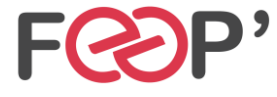

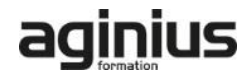

# **Programme de formation**

# **PRÉSENTATION DE GIT**

- La notion de gestionnaire de versions distribué
- Les principes techniques de Git
- Aperçu des workflows possibles

# **PRISE EN MAIN**

- Installation et configuration de Git
- Création d'un premier référentiel
- Utilisation de la ligne de commande pour les opérations de base

# **COMPRENDRE LES PRINCIPES DE GIT**

- Référentiels
- Clonage de référentiels
- Index
- Répertoire de travail

# **TRAVAILLER EN ÉQUIPE AU JOUR LE JOUR**

- Connexion à un référentiel
- Ajout, modification, suppression de fichiers et répertoires
- Gestion des commits
- Synchronisation avec un référentiel distant
- **Comparaison**
- Utilisation des tags
- Créer et appliquer des patchs

# **GESTION DES BRANCHES**

- Création de branches
- Navigation entre branches
- Fusion de branches
- Résolution des conflits
- Branche temporaire

# **COMPLÉMENTS**

- Interagir avec des référentiels partagés via github
- Recherche par dichotomie

# **MÉTHODOLOGIE ET ORGANISATION**

• Présentation des différents patterns

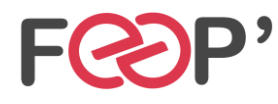

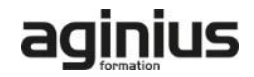